## *Overview*

### **Chapter 1 Introduction**

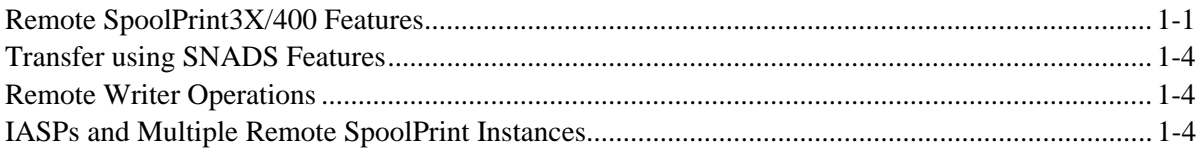

### **Chapter 2 Installation**

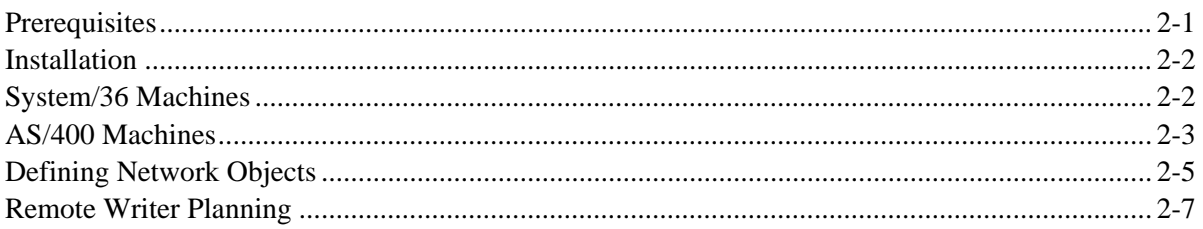

# System/38, AS/400 Administration

#### **Chapter 3 Remote SpoolPrint/38/400 Main Menus**

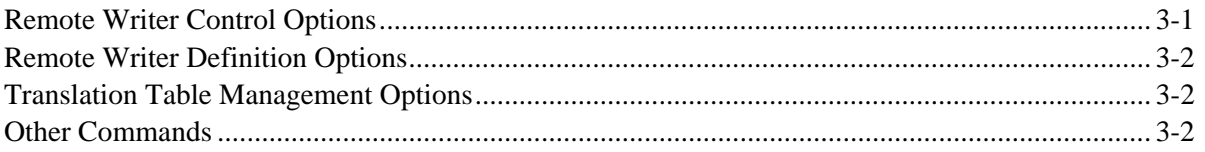

### **Chapter 4 Maintaining Remote Writers**

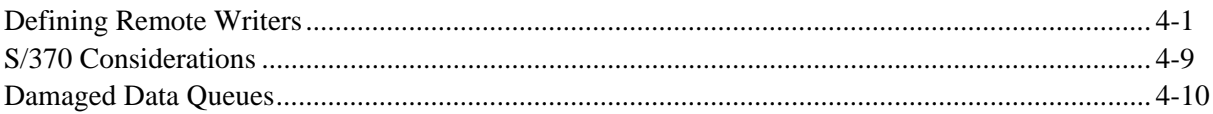

#### **Chapter 5 Controlling Remote Writers**

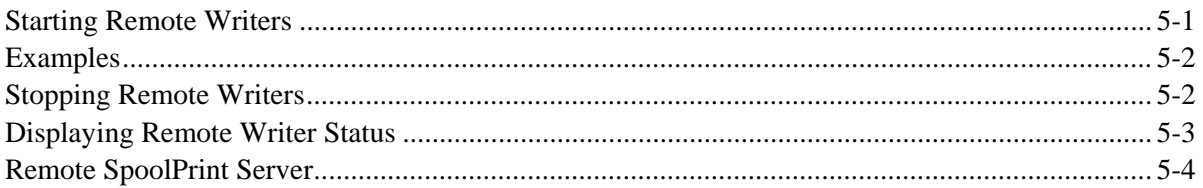

## Chapter 6 Using the Remote Writer "Wake UP" Function

#### **Chapter 7 Changing Form, Font, or FCB During Transmission**

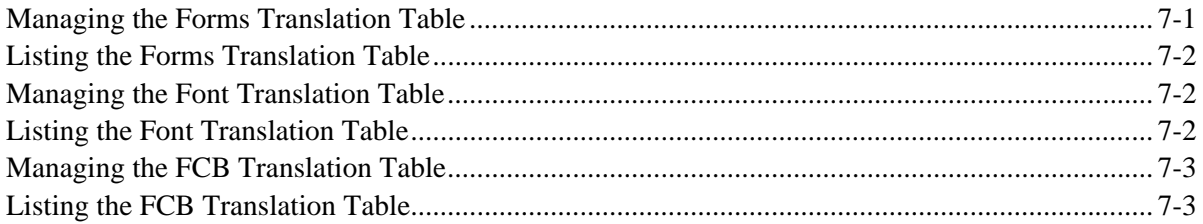

## **System/36 Administration**

#### **Chapter 8 Remote SpoolPrint/36 Main Menu**

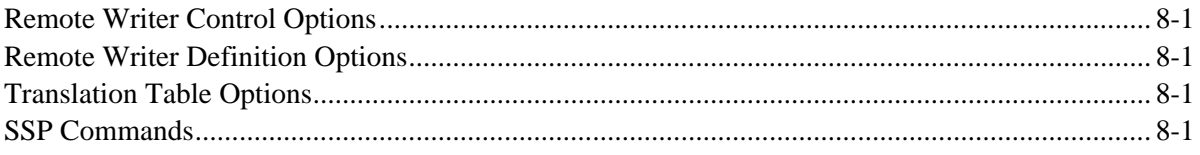

### **Chapter 9 Maintaining Remote Writers**

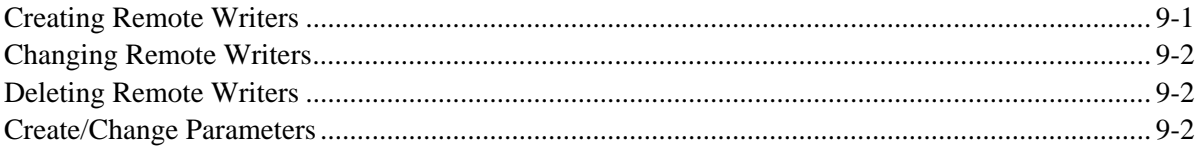

#### **Chapter 10 Controlling Remote Writers**

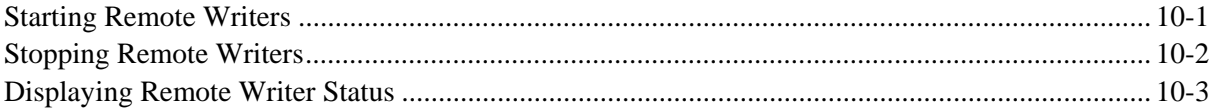

## **Chapter 11 Changing Form, Font, or FCB During Transmission**

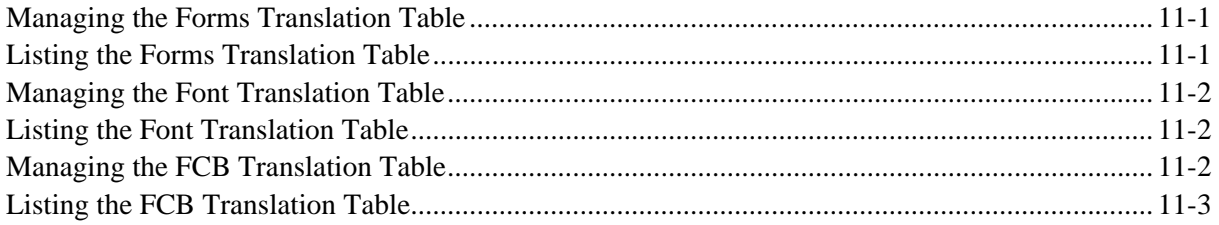

# **Appendices**

### **Appendix A Upload and Download Utilities**

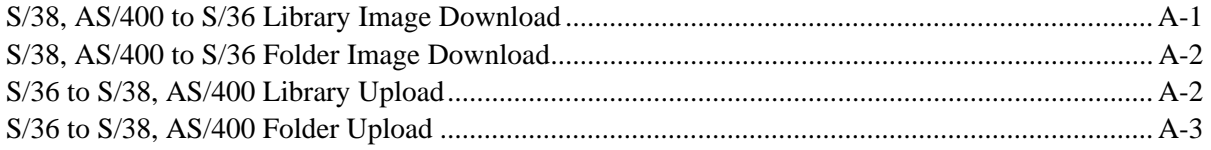

### **Appendix B Additional Functions**

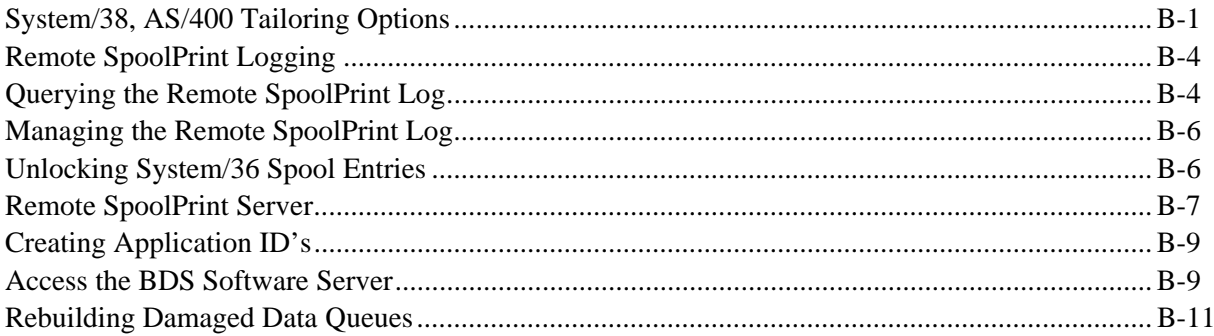

## **Appendix C Example Configurations**

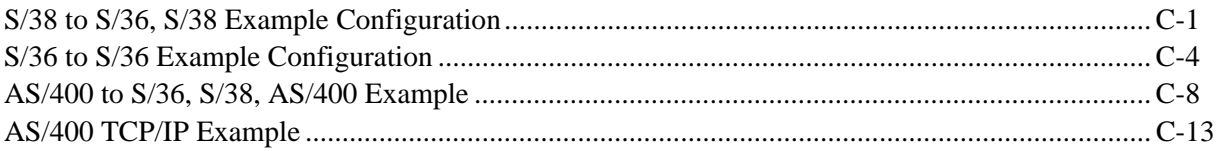

#### **Appendix D Electronic Media Distribution**

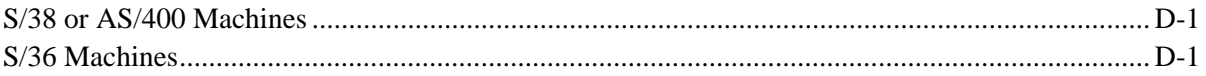

### **Appendix E AS/400 Security Considerations**

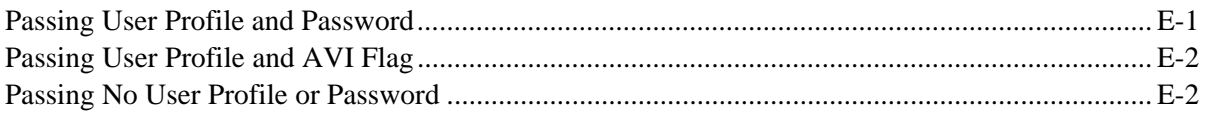

#### **Appendix F Release compatibility Table**

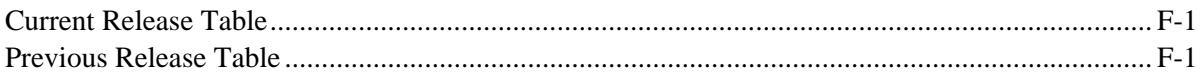

## **Appendix G Problem Determination**

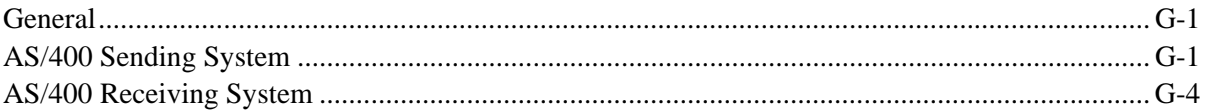

## **Appendix H Remote SpoolPrint Commands H-1**

## **Appendix I TCP Considerations**

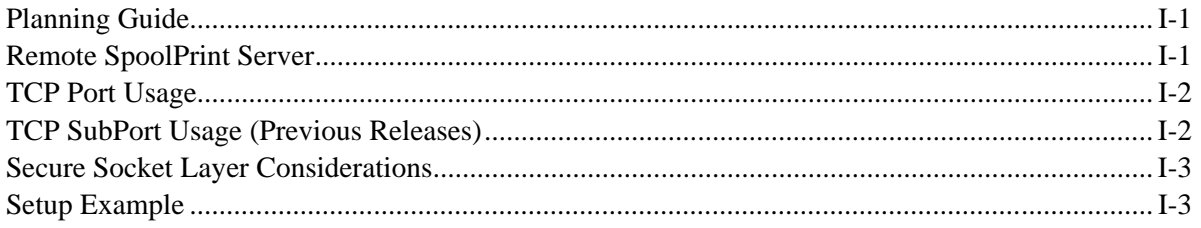

## **Appendix J ASP Considerations**

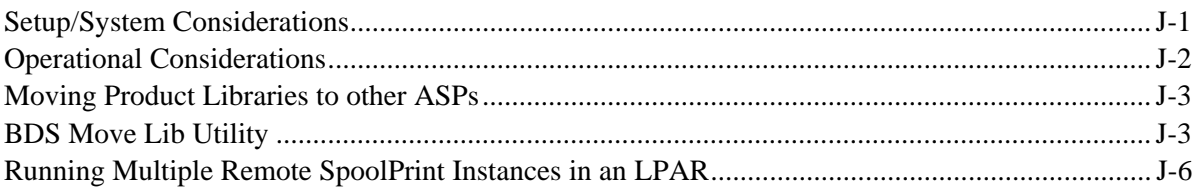

## Appendix K Inter-Product Release Compatibility Table